## **EasyMercurial - Bug #358**

## **Remote location shows meaningless URL if a non-URL was previously given**

2012-01-23 01:40 PM - Chris Cannam

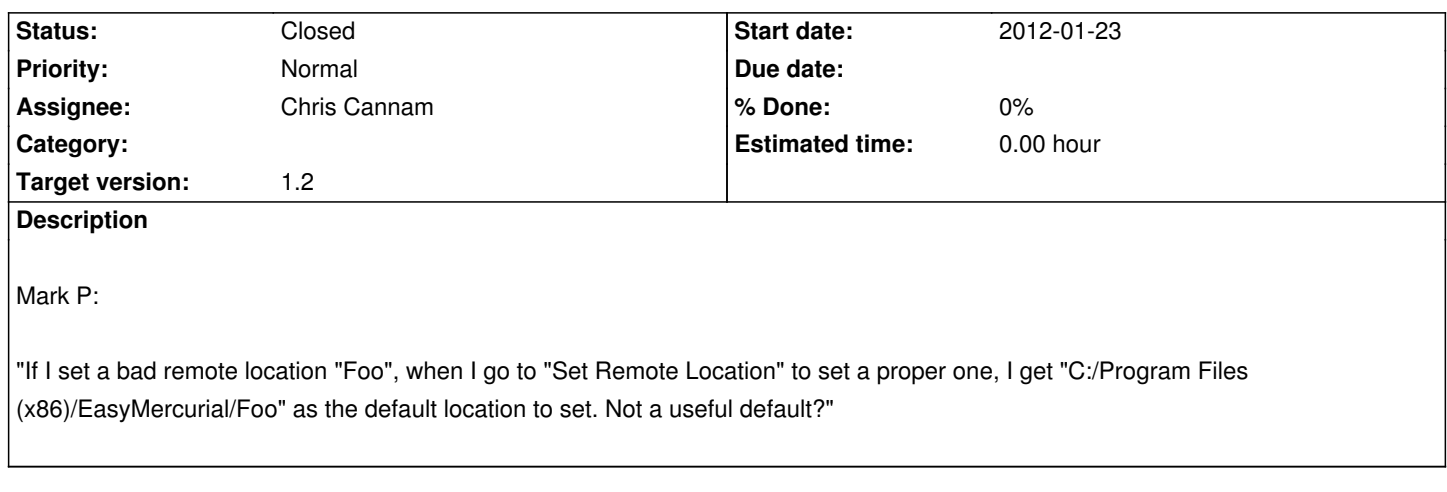

## **History**

## **#1 - 2012-02-29 10:40 AM - Chris Cannam**

*- Status changed from New to Closed*

*- Target version set to 1.2*

Default is now empty (we can't guess it anyway).